## **Getting Microworlds on your computer**

Go to <a href="http://www.microworlds.com/">http://www.microworlds.com/</a>

Click on "download a demo," MicroWorlds EX

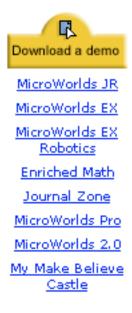

Fill out the submission form (name, country, email, platform) and download the software to your computer

Follow the directions to install Microworlds EX on your computer for 15 days for free.

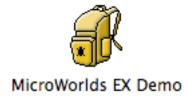

Get ready for some turtle Geometry